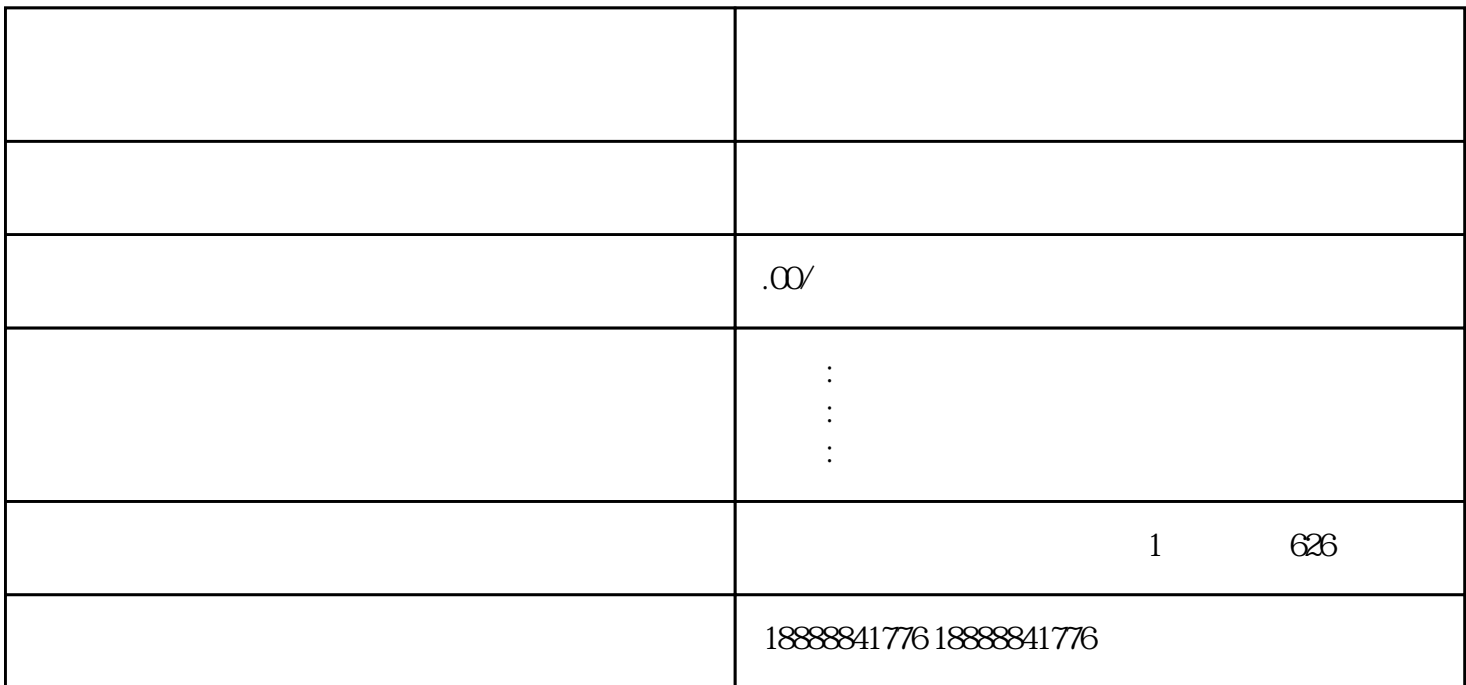

himing extended the control of the control of the control of the control of the control of the control of the c

, and the contract of the contract  $\alpha$  in  $\alpha$  in  $\alpha$  in  $\alpha$  in  $\alpha$  in  $\alpha$ 

 $Z$ 

zhiming